**Adobe Photoshop CC 2015 Version 17 HACK Keygen**

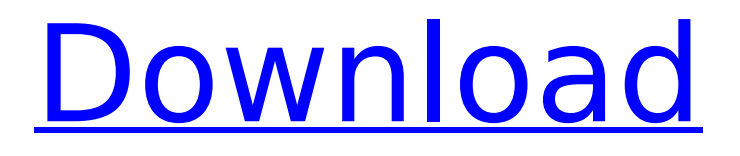

Free Photoshop Tutorials This guide will give you a quick overview of all the essential editing techniques that make up the process of making a digital image. We'll explain how to work with layers, create and edit shapes, simulate tearing and blemishes, use the healing brush, reshape, restore, and duplicate. Some of these tools are useful for more advanced users who want to manipulate images in complicated ways. The layers of your image are the building blocks of your masterpiece. To make adjustments to any image, you will need to separate it into layers, or you can

## select individual pixels. When your images are in layers, you can either make changes to the layer or the pixels on that layer. Once you have completed your final work, you'll either merge or delete the individual layers. Layers let you work on the image in a variety of ways. Often, you can only see parts of the image at a time. When you apply an adjustment to the image, such as a correction or dodging/burning, the change affects all the pixels on all the layers in the image. When you apply a different adjustment to the layers, or adjust the opacity of the layers, you see different parts of the final image. This is a simple

# example of layers working. You'll notice that the image has layers labeled "layer 2" through "layer 12." When you make an adjustment, you will see the adjustment applied to all these layers. When you are creating a new document, the first image you see is just one layer. It is named "layer 0," and no other layers are visible. You can add layers and assign names to layers so that you can track and retrieve images easily. Use the Layer menu to see all the layers in a document. You can also use the Layers panel to see all the layers and where they are on the page. To split a layer into its individual pixels, select the

# layer in the Layers panel and choose Layer > Flatten Layers. The layer is flattened into a single transparent pixel. Creating shapes There are five main types of shapes in Photoshop. You can use the Shape tools to create and manipulate rounded or flat shapes. Each type of shape has its own advantages for specific uses, as described below. You can also use the Freeform tool to create any shape. Flat or flattened When you flatten a shape, you turn it into a single transparent pixel and lose all the information

**Adobe Photoshop CC 2015 Version 17 Crack + Torrent**

You will get used to all of the

Photoshop features. If you don't learn some basic concepts and tools, you will waste time trying to figure out what all the features are for. There is a learning curve. After that, you'll make good use of the features to create web or print graphics. The good thing about Photoshop Elements, and most professional versions of Photoshop, is that you can run Photoshop on a cheap machine with low RAM, and still create really high quality graphics for print or the web. This is what you need in order to create professional graphics at low cost. In this article, you will learn which layer should be active when editing an image to keep track of the

## changes to the image and avoid adding any changes when you are editing a previously edited area. A lot of people have no idea what to do or which layers are active. Layers make complicated graphics easy. Note: If you want to, you can use Photoshop for a Mac instead of Photoshop Elements to learn more about Photoshop. But if you want to learn the most about Photoshop, learn Photoshop Elements first. The following steps walk you through the process of learning layers and creating graphics. The first part is about learning about Photoshop layers. The second part is about

creating graphics on Photoshop Elements. Photoshop Layers In the

# first step, you can use the Photoshop interface to add a new layer. This first step is easy, and will not let you learn about what Photoshop layers are. Step 1: Start Photoshop in the document you want to work on Switch to Photoshop Elements by clicking on the Photoshop Elements icon at the bottom right hand corner of the screen. If you already have Photoshop open, you can switch directly to Photoshop Elements by selecting Photoshop Elements on

the top left hand corner of the screen. The screen should look like this: You will see a new icon for Photoshop Elements on the bottom left hand corner of the screen: Step

# 2: Open a new file in Photoshop Elements Click on File > New. The New Photoshop Elements window will open. Click on Document in the left sidebar and then click on the radio button for the folder where you want to save the new image file. The following steps use a document named sample.psd. Open that file, click on File > Open, and then find your new image file. Step 3: Add a new layer in Photoshop Elements 388ed7b0c7

**Adobe Photoshop CC 2015 Version 17 Torrent (Activation Code) [Win/Mac]**

\* For Christ sake choose a different color, especially for the background, it would be so much easier to read! ;) This entry was posted on Thursday, December 18th, 2006 at 8:31 am and is filed under Journal. You can follow any responses to this entry through the RSS 2.0 feed. You can leave a response, or trackback from your own site. 3 Responses to "Chloe's Safari Sunset" Great photo! I love that you used light in your shots. It makes them look real, not like pictures. Your photo is bright, but not too bright. In your next photo, try to have the sun be much darker

# and the lightest part of the sky a little brighter. Your photo is mostly too much sky. I love that you took such a great shot. If you want a more dramatic sunset photo, try next time during twilight. It makes the colors more pronounced. (Personally I think this looks more like the beginnings of dusk than sunset)GENEVA (Reuters) - Turkish voters go to the polls in a referendum on June 24 on constitutional reforms that could

increase President Tayyip Erdogan's powers, risking worsening relations with the European Union and triggering a constitutional crisis in the NATO member. People walk through an

# advertising billboard showing Turkish President Recep Tayyip Erdogan and Turkish Prime Minister Binali Yildirim in Ankara, Turkey, July 19, 2017. REUTERS/Umit Bektas The first "no" vote in 85 years would send shock waves through a country that is also in crisis over a failed military coup and has suffered from chronic instability and endemic corruption. The opposition has called for a boycott but all polls indicate that the "yes" vote is likely to win. Here is a list of events surrounding Sunday's vote: EARLY VOTING Erdogan has ordered the closure of all non-work locations and said millions of polling stations will open at 8am (0600

# GMT), as early as possible to prevent fraud. He has criticized the European Union, saying it had failed to properly prevent the coup and that it would not take the referendum seriously, adding that it risked destabilizing Turkey if it goes ahead. "The will of the people is our biggest asset," Erdogan said in an interview in the newspaper Yeni Safak. "The process of the

**What's New In Adobe Photoshop CC 2015 Version 17?**

The Adjustment Panel allows you to adjust the brightness, contrast, and color of your image. Pen tools allow you to draw freeform lines and shapes that can be used for texturing, creating patterns, or just

# playing around. Effects can enhance your images in various ways. Photoshop's history Photoshop was first announced in June 1991 as Image-Pro, and was first publicly released in October 1991. The program is developed by Adobe Systems. The first version of Photoshop was a DOS program. In 1993 Adobe released PhotoStudio, a Photoshop-inspired program similar to Photoshop that could be used on a PC. Photoshop was rereleased in 1995 as Image-Pro Plus, which included several enhancements and add-ons. Among other features, users could create GIF animations. Photoshop was rereleased again in 1995 as

Photoshop 4.0, including several new and enhanced features. Photoshop was re-released again in 1998 as Photoshop 4.5, adding several new features,

enhancements and fixes. Photoshop 6.0, released in 1998, was the first version to be developed using C++. It also added several new features, enhancements, and fixes. In 1999 Adobe released the ImageReady software suite, a re-branded set of Photoshop plug-ins. In addition to Photoshop (and its companion program, Acrobat), the suite includes Adobe PageMill and Adobe Photoshop Album. ImageReady also includes Adobe's own image manipulation and editing software,

# Digital Camera Tools, Digital Photo Professional, DVD Studio Pro, Flash, Graphics Converter, FreeHand, FreeHand MX, Freeform, GraphicConverter, iPhoto, iPhoto Album, iPhoto Gallery, iPhoto Image Browser, and PowerShow. Adobe also released PhotoDeluxe, a collection of plug-ins designed for retouching photographs; Photoshop Exchange, an add-on to Photoshop that allowed users to communicate and collaborate on photo retouching work; the bundled Adobe PhotoShop Junior; Lightroom; Live Picture Pack, which allows you to view and edit several RAW files simultaneously and works as a plugin to Photoshop; and Photoshop

# Catalog, which is an Adobe Photoshop workflow tool used to manage large image libraries. The company also re-released Photoshop 3.0, 3.5, and 4.0 again in 2000. Adobe released a fifth version of Photoshop in 2002, called Photoshop 5.0, which is still in active development. However, it

**System Requirements For Adobe Photoshop CC 2015 Version 17:**

Minimum Requirements: OS: 64-bit Windows 7 SP1, Windows 8.1, Windows 10 CPU: Intel® Core™ i3 -2.5 GHz, Intel® Core<sup>™</sup> i5 - 3.0 GHz, Intel® Core™ i7 - 3.6 GHz or AMD Phenom II X3 720 - 3.4 GHz Memory: 4 GB RAM Graphics: NVIDIA GTX 660 or AMD HD7970, compatible with Direct3D 11 DirectX: Version 11 Sound Card: DirectX 9.0c compatible

[http://feelingshy.com/adobe-photoshop-2022-version-23-1-crack-with-serial-number-keygen-full](http://feelingshy.com/adobe-photoshop-2022-version-23-1-crack-with-serial-number-keygen-full-version-free/)[version-free/](http://feelingshy.com/adobe-photoshop-2022-version-23-1-crack-with-serial-number-keygen-full-version-free/) [https://www.simonefiocco.com/index.php/2022/07/05/adobe-photoshop-2021-version-22-4-serial](https://www.simonefiocco.com/index.php/2022/07/05/adobe-photoshop-2021-version-22-4-serial-number-torrent/)[number-torrent/](https://www.simonefiocco.com/index.php/2022/07/05/adobe-photoshop-2021-version-22-4-serial-number-torrent/) [http://tsifmana.yolasite.com/resources/Adobe-Photoshop-2020-jbkeygenexe--Activation-](http://tsifmana.yolasite.com/resources/Adobe-Photoshop-2020-jbkeygenexe--Activation-Free-3264bit.pdf)[Free-3264bit.pdf](http://tsifmana.yolasite.com/resources/Adobe-Photoshop-2020-jbkeygenexe--Activation-Free-3264bit.pdf) [https://everyonezone.com/upload/files/2022/07/cKhlCVeshqkoB8QHE2mt\\_05\\_21ae97722d42982cfc1](https://everyonezone.com/upload/files/2022/07/cKhlCVeshqkoB8QHE2mt_05_21ae97722d42982cfc1cdb8be4eede2a_file.pdf) [cdb8be4eede2a\\_file.pdf](https://everyonezone.com/upload/files/2022/07/cKhlCVeshqkoB8QHE2mt_05_21ae97722d42982cfc1cdb8be4eede2a_file.pdf) https://baptizein.com/upload/files/2022/07/zBkgjT1Urzg4iC9HELgJ\_05\_21ae97722d42982cfc1cdb8be [4eede2a\\_file.pdf](https://baptizein.com/upload/files/2022/07/zBkqjT1Urzg4iC9HELgJ_05_21ae97722d42982cfc1cdb8be4eede2a_file.pdf) [https://preventionconnections.org/wp-content/uploads/2022/07/Adobe\\_Photoshop\\_2021\\_Version\\_220](https://preventionconnections.org/wp-content/uploads/2022/07/Adobe_Photoshop_2021_Version_2200_Product_Key__Download_PCWindows.pdf) [0\\_Product\\_Key\\_\\_Download\\_PCWindows.pdf](https://preventionconnections.org/wp-content/uploads/2022/07/Adobe_Photoshop_2021_Version_2200_Product_Key__Download_PCWindows.pdf) <https://ccptwo.com/?p=22353> <https://tunneldeconversion.com/photoshop-cs3-incl-product-key-3264bit/> [https://www.cameraitacina.com/en/system/files/webform/feedback/photoshop-](https://www.cameraitacina.com/en/system/files/webform/feedback/photoshop-cc-2018-version-19_4.pdf) [cc-2018-version-19\\_4.pdf](https://www.cameraitacina.com/en/system/files/webform/feedback/photoshop-cc-2018-version-19_4.pdf)

<https://uwaterloo.ca/earth-sciences-museum/system/files/webform/laqalb722.pdf>

[https://www.greatescapesdirect.com/2022/07/photoshop-2022-version-23-2-mem-patch-with-product](https://www.greatescapesdirect.com/2022/07/photoshop-2022-version-23-2-mem-patch-with-product-key-x64-latest/)[key-x64-latest/](https://www.greatescapesdirect.com/2022/07/photoshop-2022-version-23-2-mem-patch-with-product-key-x64-latest/)

[http://www.male-blog.com/2022/07/05/adobe-photoshop-cc-2015-version-18-mem-patch-free](http://www.male-blog.com/2022/07/05/adobe-photoshop-cc-2015-version-18-mem-patch-free-registration-code-pcwindows-march-2022/)[registration-code-pcwindows-march-2022/](http://www.male-blog.com/2022/07/05/adobe-photoshop-cc-2015-version-18-mem-patch-free-registration-code-pcwindows-march-2022/)

[http://beepublishing.nl/2022/07/05/photoshop-2021-version-22-0-1-crack-exe-file](http://beepublishing.nl/2022/07/05/photoshop-2021-version-22-0-1-crack-exe-file-free-3264bit-2022-latest/)[free-3264bit-2022-latest/](http://beepublishing.nl/2022/07/05/photoshop-2021-version-22-0-1-crack-exe-file-free-3264bit-2022-latest/)

<https://43gear.com/photoshop-2022-version-23-1-1-with-license-code-free-for-windows-2022-latest/> <https://myirishconnections.com/2022/07/05/>

[https://dunstew.com/advert/photoshop-2022-crack-with-serial-number-incl-product-key-](https://dunstew.com/advert/photoshop-2022-crack-with-serial-number-incl-product-key-updated-2022/)

[updated-2022/](https://dunstew.com/advert/photoshop-2022-crack-with-serial-number-incl-product-key-updated-2022/)

<https://vdianying.cc/wp-content/uploads/2022/07/kawikei.pdf>

[https://www.acvconsultoria.com/wp-](https://www.acvconsultoria.com/wp-content/uploads/2022/07/Photoshop_2022_Activation__Free_Download.pdf)

[content/uploads/2022/07/Photoshop\\_2022\\_Activation\\_\\_Free\\_Download.pdf](https://www.acvconsultoria.com/wp-content/uploads/2022/07/Photoshop_2022_Activation__Free_Download.pdf)

[https://wobbcuphybet1971.wixsite.com/laybimeli/post/photoshop-cs5-crack-full-version-registration](https://wobbcuphybet1971.wixsite.com/laybimeli/post/photoshop-cs5-crack-full-version-registration-code-x64)[code-x64](https://wobbcuphybet1971.wixsite.com/laybimeli/post/photoshop-cs5-crack-full-version-registration-code-x64)

<https://www.7desideri.it/photoshop-cc-2019-product-key-full-product-key-latest-2022/> <http://trophsafi.yolasite.com/resources/Adobe-Photoshop-CS4-Hacked---Free-Latest.pdf>

<http://solaceforwomen.com/?p=43114>

<http://pensjonatewa.pl/photoshop-cc-2015-version-18-with-product-key-latest/>

[https://www.cameraitacina.com/en/system/files/webform/feedback/photoshop-2021-version-224\\_23.](https://www.cameraitacina.com/en/system/files/webform/feedback/photoshop-2021-version-224_23.pdf) [pdf](https://www.cameraitacina.com/en/system/files/webform/feedback/photoshop-2021-version-224_23.pdf)

[https://parsiangroup.ca/2022/07/photoshop-2021-version-22-serial-number-with-registration-code](https://parsiangroup.ca/2022/07/photoshop-2021-version-22-serial-number-with-registration-code-free-download/)[free-download/](https://parsiangroup.ca/2022/07/photoshop-2021-version-22-serial-number-with-registration-code-free-download/)

<https://tinggrantingro1980.wixsite.com/niraboto/post/photoshop-2020-crack-keygen-free-32-64bit> [http://igpsclub.ru/social/upload/files/2022/07/cka3UdT59yRP2OsN2GA3\\_05\\_243548c411ecc00716e27](http://igpsclub.ru/social/upload/files/2022/07/cka3UdT59yRP2OsN2GA3_05_243548c411ecc00716e27af303938e8f_file.pdf) [af303938e8f\\_file.pdf](http://igpsclub.ru/social/upload/files/2022/07/cka3UdT59yRP2OsN2GA3_05_243548c411ecc00716e27af303938e8f_file.pdf)

<https://teenmemorywall.com/photoshop-2022-crack-serial-number-with-license-code-free/> <http://patronway.com/adobe-photoshop-2021-keygen-generator-free-license-key-free/> <https://www.cakeresume.com/portfolios/adobe-photoshop-cs6-free-ce0254>